# ОДНОМЕРНЫЙ МАССИВ

9.3.3.1 создавать программы на языке программирования Python (пайтон) с использованием одномерных массивов

#### **HA ЭТОМ УРОКЕ МЫ УЗНАЕМ**

• что такое массив

П ИНДЕКС ЭЛЕМЕНТА МАССИВА

научимся создавать и заполнять массив

выводить массив на экран

#### МАССИВ

■ Массив — это конечная последовательность упорядоченных элементов одного типа. Доступ к каждому элементу осуществляется по его индексу. Одномерный массив похож на список

*а* **-2 0 -5 6 1**

■ Существут двумерные и многомерные массивы. Двумерный массив можно представить в виде таблицы или матрицы

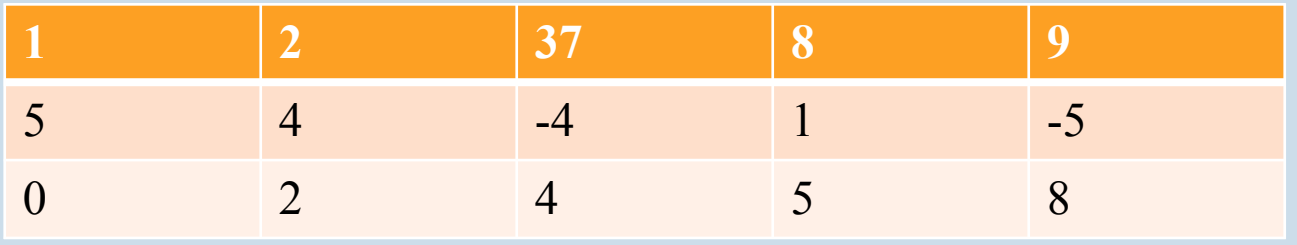

#### ИНДЕКС ЭЛЕМЕНТА МАССИВА

- **Индекс массива порядковый номер элемента** массива. Используется для доступа к значениям элемента массива.
- **Индекс всегда начинается от 0**

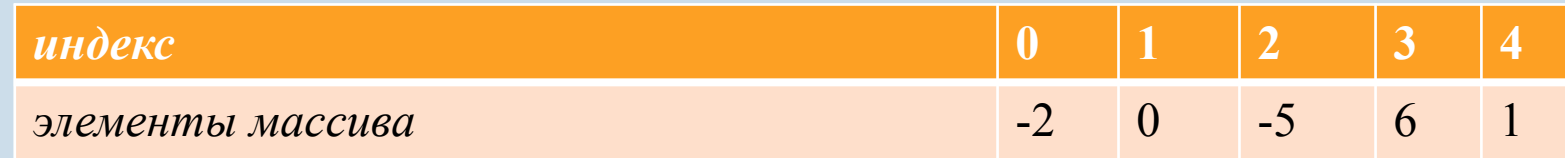

◼ Для доступа к элементу индекс заключают в [ ] скобки

a[0]=-2 a[1]=0a[2]=-5 a[3]=6 a[4]=1

### ОБЪЯВЛЕНИЕ МАССИВА В РУТНОМ

Для создания масива нужно импортировать модуль array

**Firm array import** \*

Затем написать название массива, указать тип данных  $\blacksquare$  a = array('i')

- а название массива
- 'i' целый тип данных
- 'f' вещественный тип данных

1) Инициализация массива – задать начальные значения

**Figure 1.5 The from array import**  $*$  $\blacksquare$  a = array('i')  $a = [-2, 0, 1, -5, 6]$ 

**2)** Заполнение массива последовательностью чисел

```
for i in range(10): 
    m.append(i)
0 1 2 3 4 5 6 7 8 9
```

```
for i in range(-2,3): 
    m.append(i)
-2 -1 0 1 2
```

```
for i in range(0,20,5): 
    m.append(i) 
0 5 10 15
```
3) Заполнение массива с помощью клавиатуры

**n** for n in range(5): pr.append(int(input("Введите значение ")))

input – функция ввода, для строковых данных int - целочисленный тип данных float - вещественный тип данных, числа с плавающей запятой

- 4) Заполнение массива с помощью случайных чисел.
- Для работы со случайными числами нужно подключить модуль random
- import random
- В данном модуле находится функция randint, которая генерирует случайные числа
- Например
- $\blacksquare$  r1 = random.randint(0, 10)

Генерируются числа в промежутке от 0 до 10

 $\blacksquare$  r2 = random.randint(-10, -1)

Генерируются числа в промежутке от -10 до -1

### ЗАПОЛНЕНИЕ МАССИВА СЛУЧАЙНЫМИ ЧИСЛАМИ

Заполнить случайными числами от 1 до 100 массив mas состоящий из 20 элементов

 $\blacksquare$  import random

- $\blacksquare$  for i in range(20):
- mas.append(random.randint(1,100))

#### ВЫВОД ОДНОМЕРНЫХ МАССИВОВ

**Вывод элементов массива в столбик for n in range(5): print(a[n])**

**Вывод элементов массива в одну строку for n in range(5): print(a[n], end=" ")**

#### **ПРИМЕР**

 $\blacksquare$  Программа заполнения массива mas случайными числами от -100 до 100, состоящего из 20 элементов и вывода их на экран в одну **СТРОЧКУ** 

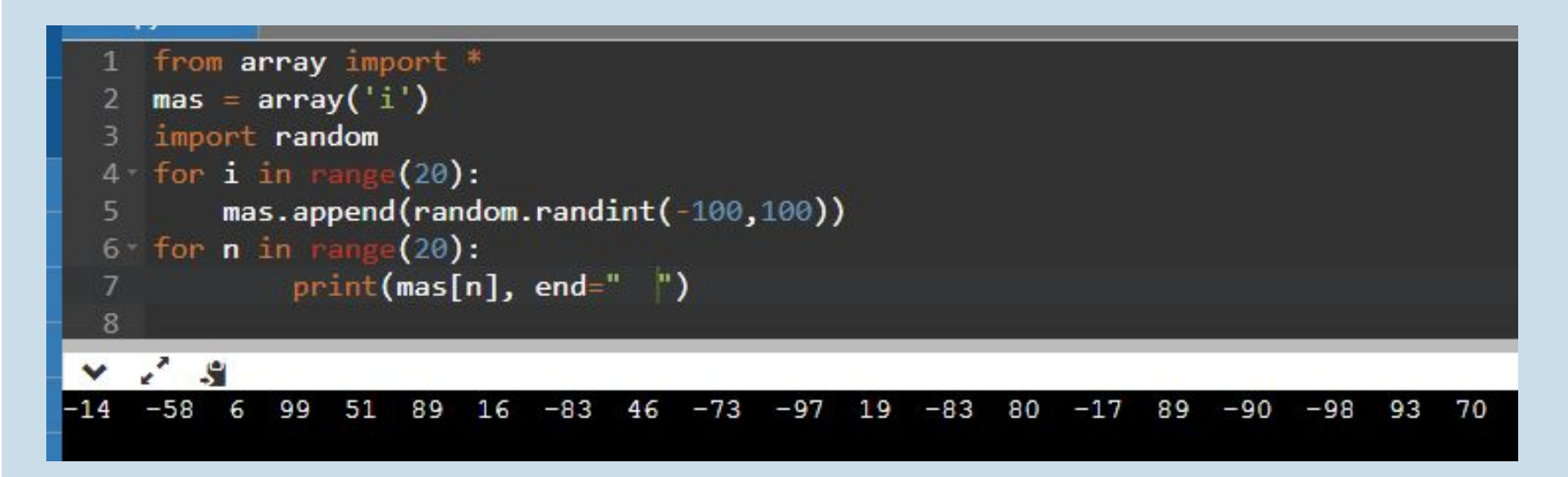

1) Какой список соответствует Массиву?

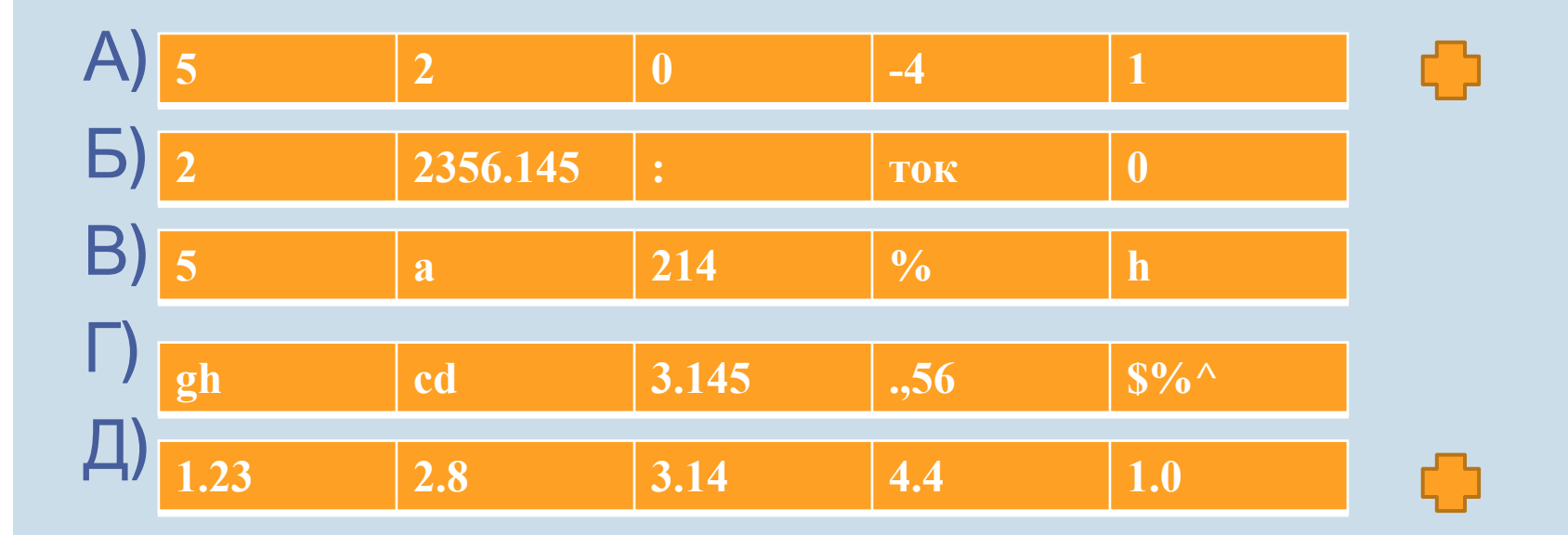

#### 2) Дан массив **v c c c 1 -2 1 0 1 -5 1 6 1** 0 1 2 3 4

Как указать доступ к элементу массива со значением -5 А) v[0] Б) v[1] В) v[2] Г) v[3] Д) v[4]

#### 3) Дан массив

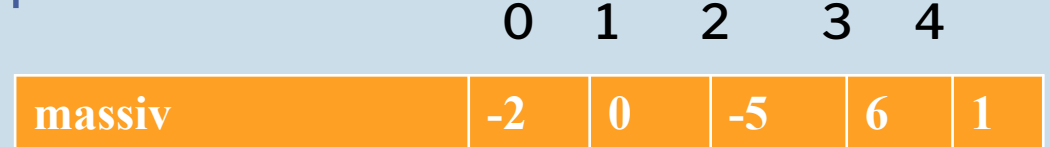

Какие записи элементов массива являются правильными (2 правильных ответа) А) massiv[0]=-2

- Б) massiv[1]=-2
- В) massiv[5]=1
- $\Gamma$ ) massiv $[4]$ =1

4) Выберите способы заполнения массива

- А) с помощью клавиатуры
- Б) инициализация
- В) с помощью функции pop, insert
- Г) с помощью функции range, append

5) Какие строчки в данном фрагменте программы отвечают за заполнение одномерного массива data

- 1) from array import \*
- 2) data = array('i')
- 3) for n in range(5):
- 4) data.append(int(input("Введите значение "))) 5) for n in range(5):
- 6) print(data[n])

6) Какие строчки в данном фрагменте программы отвечают за объявление одномерного массива data

- 1) from array import \*
- 2) data = array('i')
- 3) for n in range(5):
- 4) data.append(int(input("Введите значение "))) 5) for n in range(5):
- 6) print(data[n])

7) Какие строчки в данном фрагменте программы отвечают за вывод на экран одномерного массива data

- 1) from array import \*
- $2)$  data = array('i')
- 3) for n in range(5):
- 4) data.append(int(input("Введите значение ")))
- 5) for n in range(5):
- 6) print(data[n])

# ОЦЕНИВАНИЕ

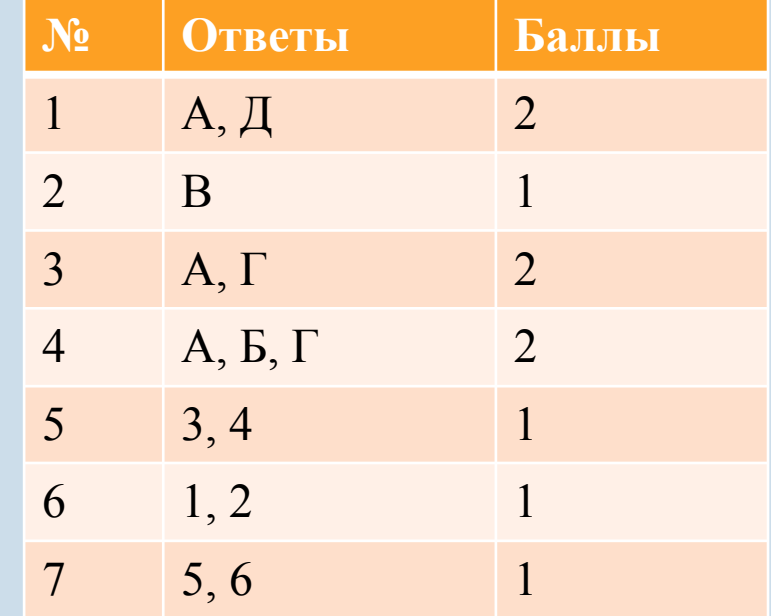

#### ДОМАШНЕЕ ЗАДАНИЕ

• Объявите массив типа int с числом элементов 20 и присвойте элементам массива значение их индекса